## Kivy:

**Cross-platform App Development for Pythonistas** 

Build and distribute beautiful Python cross-platform GUI apps with ease.

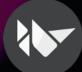

## \$ whoami

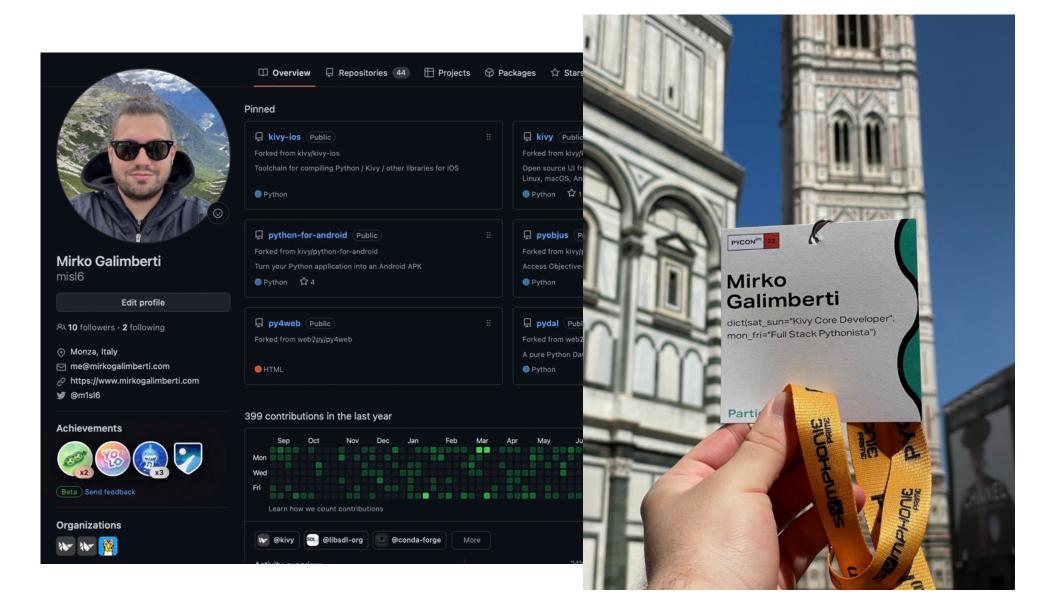

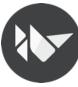

## #kivy-team

#### Core Developers

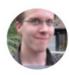

#### Mathieu Virbel

He became a programming expert from working in IT for years before starting with Kivy.

He's French, and founded Melting Rocks.

On Discord, he's known as @tito.

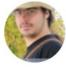

#### **Gabriel Pettier**

He is an Information Systems engineer. He's from France, but currently lives in the Netherlands.
On Discord, he's known as @tshirtman.

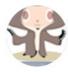

#### Akshay Arora

He is a freelance developer. He is from India. On Discord, he's known as @quanon.

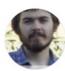

#### **Alexander Taylor**

He is a software engineer, with a little time to make fun graphical interfaces. He lives in the UK.
On Discord, he's known as @inclement.

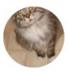

#### Matthew Einhorn

He is a developer using Kivy with Python to automate scientific research. He lives in the eastern USA.
On Discord, he's known as @matham.

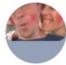

#### Richard Larkin

Richard is an educational software developer (B.Sc, Hons) from South Africa. He likes being silly, meditating, music and hugging fluffy things.

On Discord, he's known as @ZenCODE.

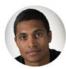

#### Andre Miras

Linux geek and open source addict, he works as a software architect and lives in Spain.

On Discord, he's known as @AndreMiras.

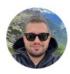

#### Mirko Galimberti

He is a Full Stack Developer and lives in Italy. Kivy helped him to speed up the App development process while keeping high standards.

On Discord, he's known as @m1sl6.

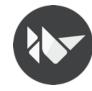

# #the-real-kivy-team-part-1

code contributors

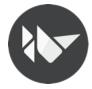

## #the-real-kivy-team-part-2

# Sponsors and Supporters 195

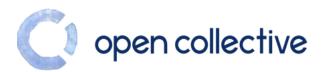

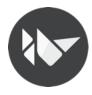

(and counting)

## \$ history 0 | grep kivy

I guess we can consider the commit 1f2fb6eb41651e4d10cb51c24a24af66be37606d as the **Kivy** birthday.

Which is dated 2010-11-03

Almost 13 years ago. Wow!

But everything started from a project on which tito was already working on at that time...

PyMT (Python Multitouch) (https://github.com/tito/pymt) Created in 2007

16 years ago!

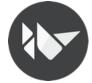

## \$ history 0 | grep kivy

"Kivy is made for today and tomorrow. Novel input methods such as Multi-Touch have become increasingly important. We created Kivy from scratch, specifically for this kind of interaction ..."

Well, that statement has been added a quite long time ago to our docs, and still look **fresh**, even if the most important things may have changed meanwhile, as the framework evolved (**and is evolving**) with the tech.

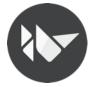

Ok ...

Kivy looks like a robust and long-maintained project.

But ... why we should choose **Kivy** for **App Development**?

And how I can persuade my coworkers (or myself) to drop non-pythonic ways to develop mobile and desktop apps?

### Kivy is cross-platform

Less code to maintain!

## Write once.

# Deploy Manager Language Language Langua

iOS, Android, macOS, Linux, Windows

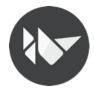

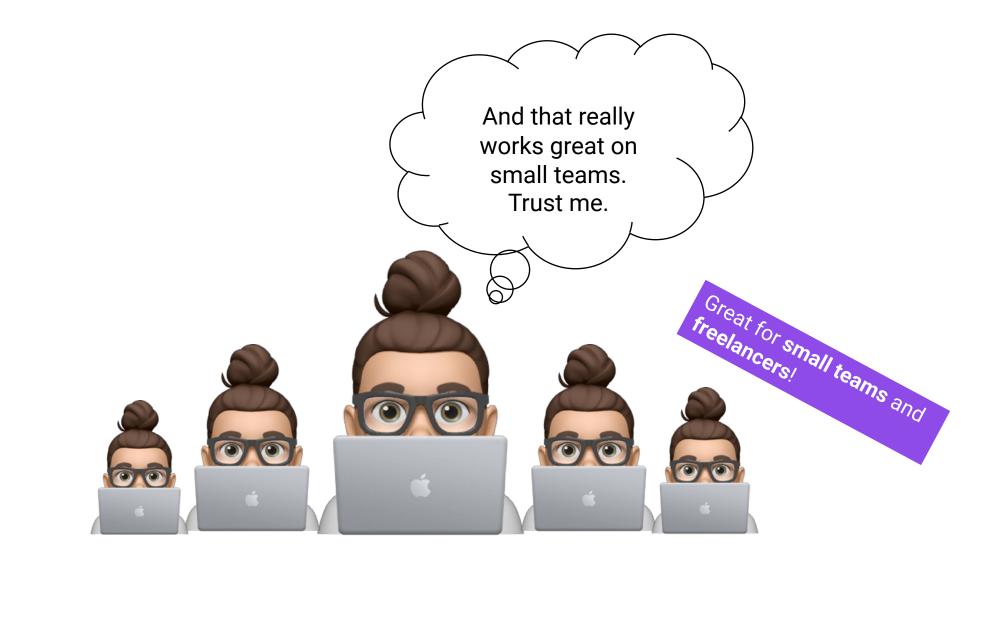

## Kivy is fast Production ready!

Time-critical functionalities are implemented in **Cython**.

GPU Accellerated (when it makes sense)

Intelligent algorithms to minimize costly operations

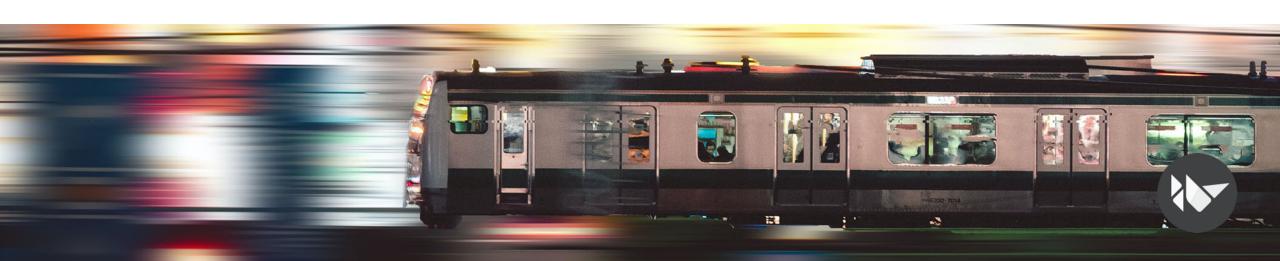

### Kivy is business friendly

**Kivy** is released under the **MIT License** and is **100**% free to use and is professionally developed, backed and maintained.

**Companies** and **individual** are using **Kivy** for their projects **everyday**.

Completely **FREE** and **NO HIDDEN COSTS!** \*

\* Just consider making source code contributions as a thank you to the community!

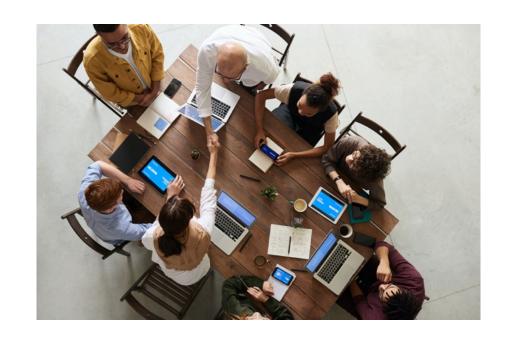

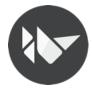

#### Kivy makes Pythonistas Happier

As a Pythonistas, we're open-minded, so we're probably good to switch to another language to develop (mobile or desktop) GUI APPs.

But, if we can just avoid that ...

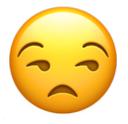

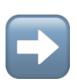

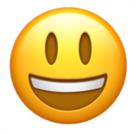

"An happier software developer is less prone to generate bugs"

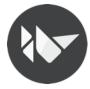

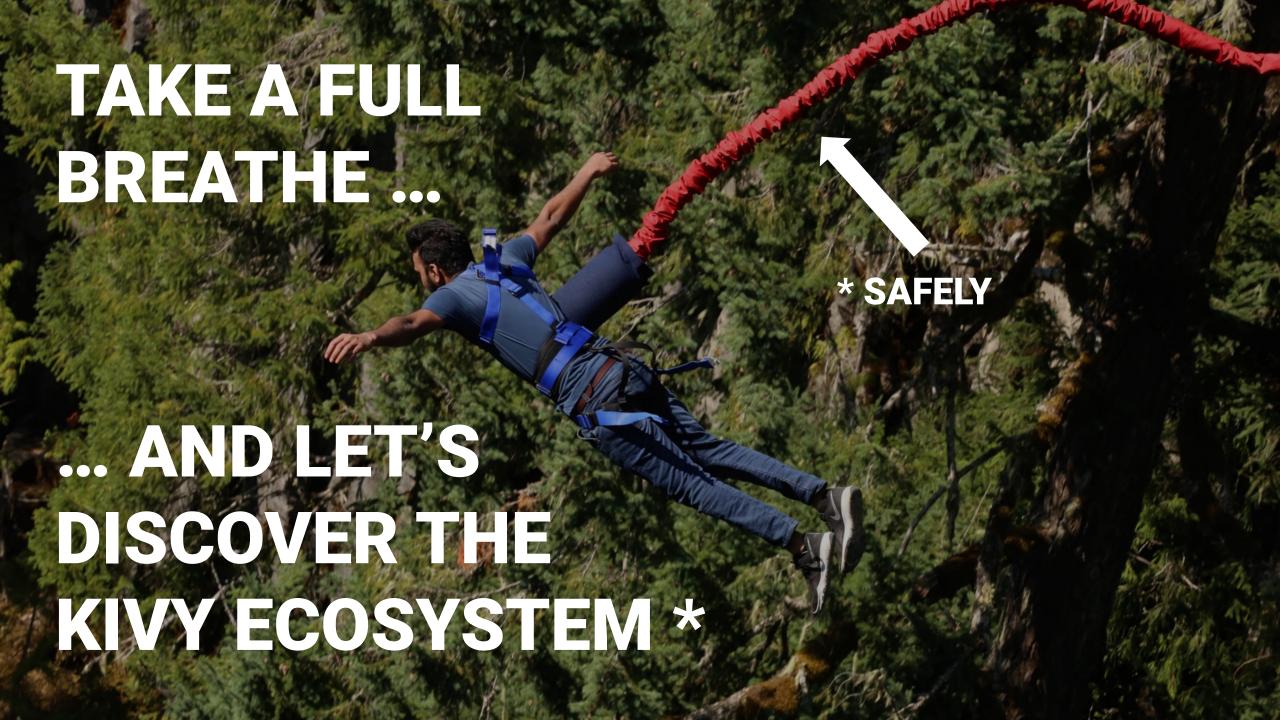

### Kivy has a complete toolset

"kivy/kivy is just the visible part of the iceberg"

Mirko, 2022-08-10 22:22, Rotterdam

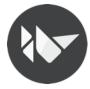

#### The toolset: Overview

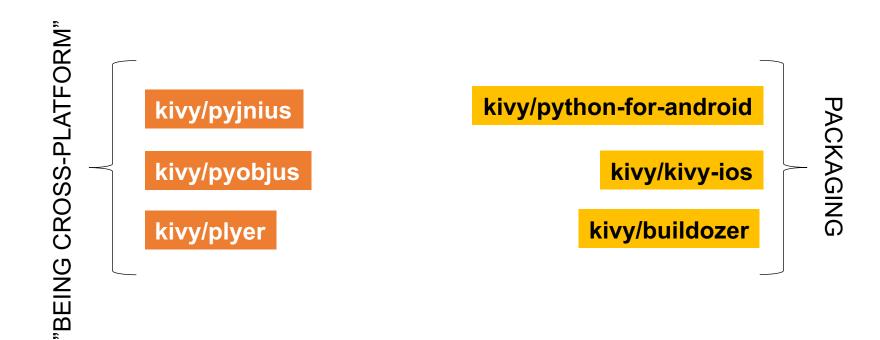

(An overview of the most important parts of the Kivy ecosystem, you can find and discover other nice projects at https://www.github.com/kivy)

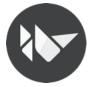

#### The toolset: kivy/pyjnius

A Python module to access Java classes as Python classes using the Java Native Interface (JNI).

Access **Android API**s and third-party **Android libraries** from **Python**!

Access **Java** classes on your **desktop** environment!

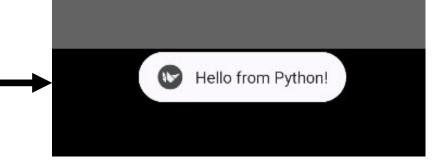

```
from android.runnable import run on ui thread
from jnius import autoclass
@run on ui thread
def show toast(self):
    # Load the necessary Android (and Java) classes
    Toast = autoclass('android.widget.Toast')
    String = autoclass('java.lang.String')
    # Get the current Android context
    current context = autoclass('org.kivy.android.PythonActivity').mActivity
    # Create a Java string and pass it to the Toast
    msg = String("Hello from Python!")
    # Create a Toast message
     toast = Toast.makeText(current context, msg, Toast.LENGTH SHORT)
    # Display the Toast message
    toast.show()
```

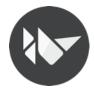

### The toolset: kivy/pyobjus

Python module for accessing Objective-C classes as Python classes using Objective-C runtime reflection.

Access **native** and thirdparty **APIs** on **macOS** and **iOS** from **Python**!

```
from pyobjus import autoclass, objc_str
from pyobjus.dylib_manager import load_framework, INCLUDE

# load AppKit framework into pyojbus
load_framework(INCLUDE.AppKit)

# get NSAlert class
NSAlert = autoclass('NSAlert')

# create an NSAlert object, and show it.
alert = NSAlert.alloc().init()
alert.setMessageText_(objc_str('Hello world!'))
alert.runModal()
```

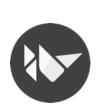

### The toolset: kivy/plyer

Pythonic alternative to access platform-specific features!

Plyer is a platform-independent API to use features commonly found on various platforms, notably mobile ones, in Python.

```
import plyer

# The most basic and exhaustive example (in the world)
plyer.tts.speak("Hello World")
```

Accelerometer - Audio recording - Barometer - Battery - Bluetooth - Brightness - Call - Camera - Compass - CPU count - Devicename - Email - Flash - GPS - TTS, and so on ... (full list with OS compatibility on github.com/kivy/plyer)

Leverages 'pyjnius' and 'pyobjus' when needed.

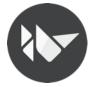

## The toolset: kivy/python-for-android

A packaging tool for **Python** apps on **Android**.

You can create your own Python distribution with the needed **modules** and **dependencies**, and **bundle** it in an **APK** or **AAB** along with your own **code and assets**.

## The toolset: kivy/kivy-ios

A packaging tool for **Python** apps on **iOS**.

You can create your own Python distribution with the needed **modules** and **dependencies**, and bundle it in an **APP** along with your own **code** and **assets**.

So these tools are just copying my dependencies and code into an artifact that can run on Android or iOS?

Unfortunately is not that easy.

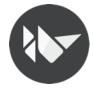

#### Whiteboard session.

## Why is not that easy to package a Python mobile APP?

( under the hood )

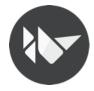

We need to package a Python interpreter that is able to run on Android or iOS

We need to start the Python interpreter

Non-plain python packages are not available on PyPi for Android or iOS

On iOS, we're required to statically link everything on the main executable.

Not everything is available on iOS and Android (like subprocess)

Data scientists love libraries based on FORTRAN

No, Android doesn't have apt-get

No, iOS doesn't have brew

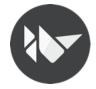

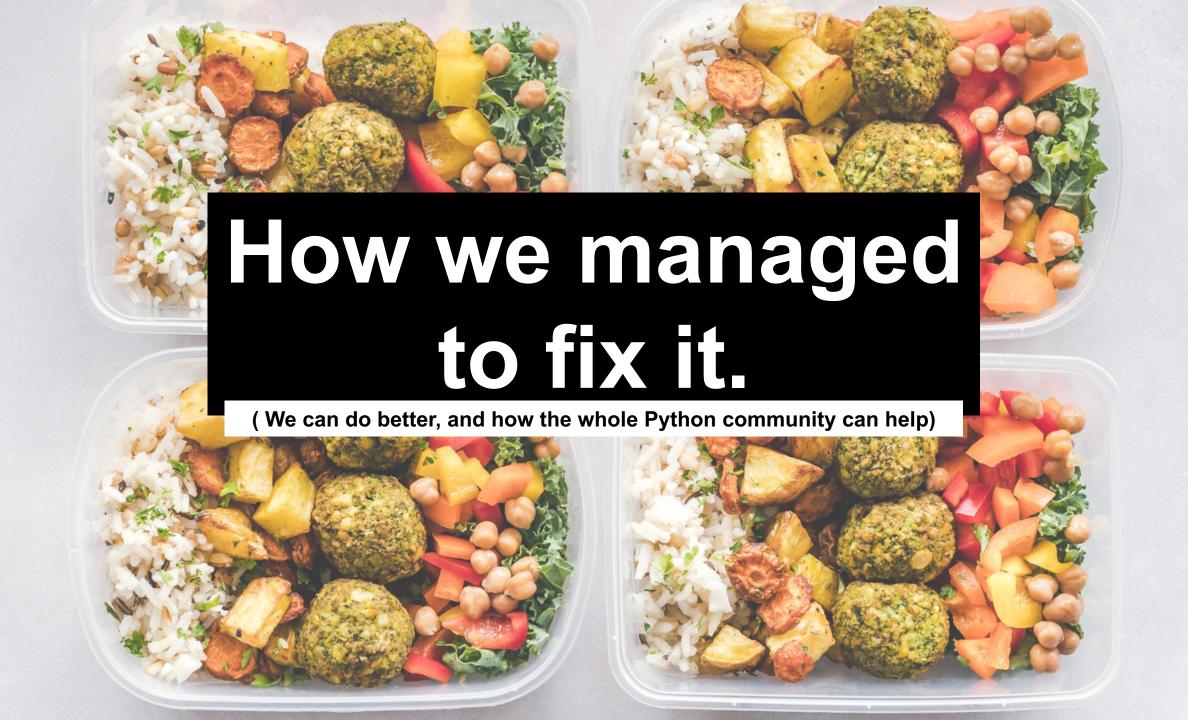

## kivy/kivy-ios and kivy/python-for-android

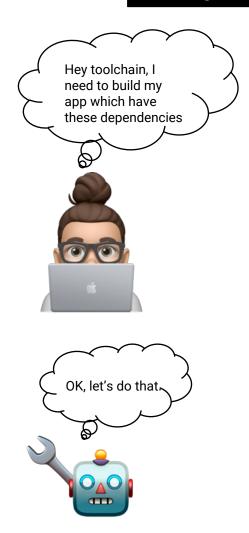

#### How they works

(I'm not talking about installation and usage, that's too easy.)

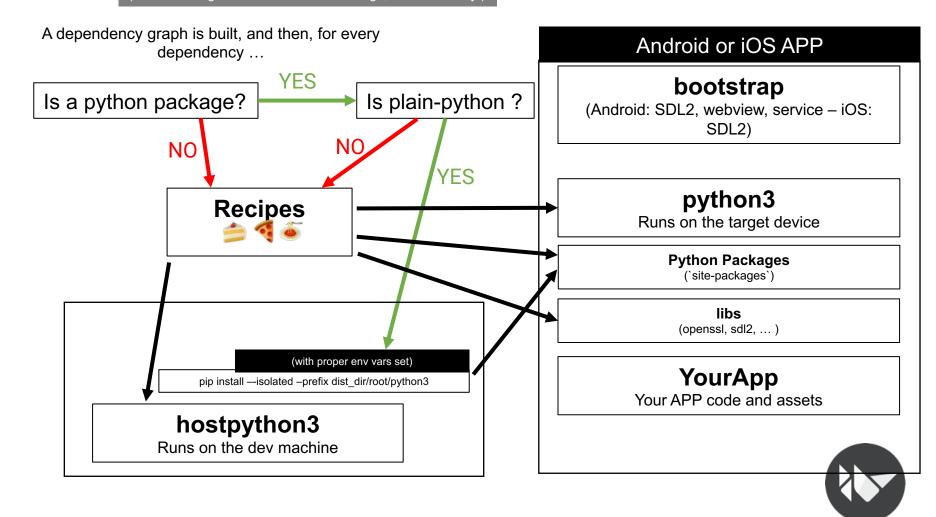

#### The toolset: kivy/buildozer

A tool for creating application packages **easily**. (easily == without worrying about cli flags)

One single 'buildozer.spec' file in your app directory, describing your application requirements. buildozer will use that spec to create a package for Android, iOS, macOS.

\$ buildozer android debug deploy run

(Hey buildozer, please build an Android artifact in debug mode, deploy it on the device and run it)

#### A small brief about the current status:

Android: Supported
(Uses kivy/python-for-android under the hood)

macOS: Partially supported
(Uses Kivy.app pre-built artifact under the hood)

iOS: Partially supported (Uses kivy/kivy-ios under the hood)

Windows: X Help wanted
(Alternative: PyInstaller as documented)

Linux: X Help wanted

(Alternative: PyInstaller)

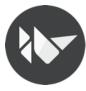

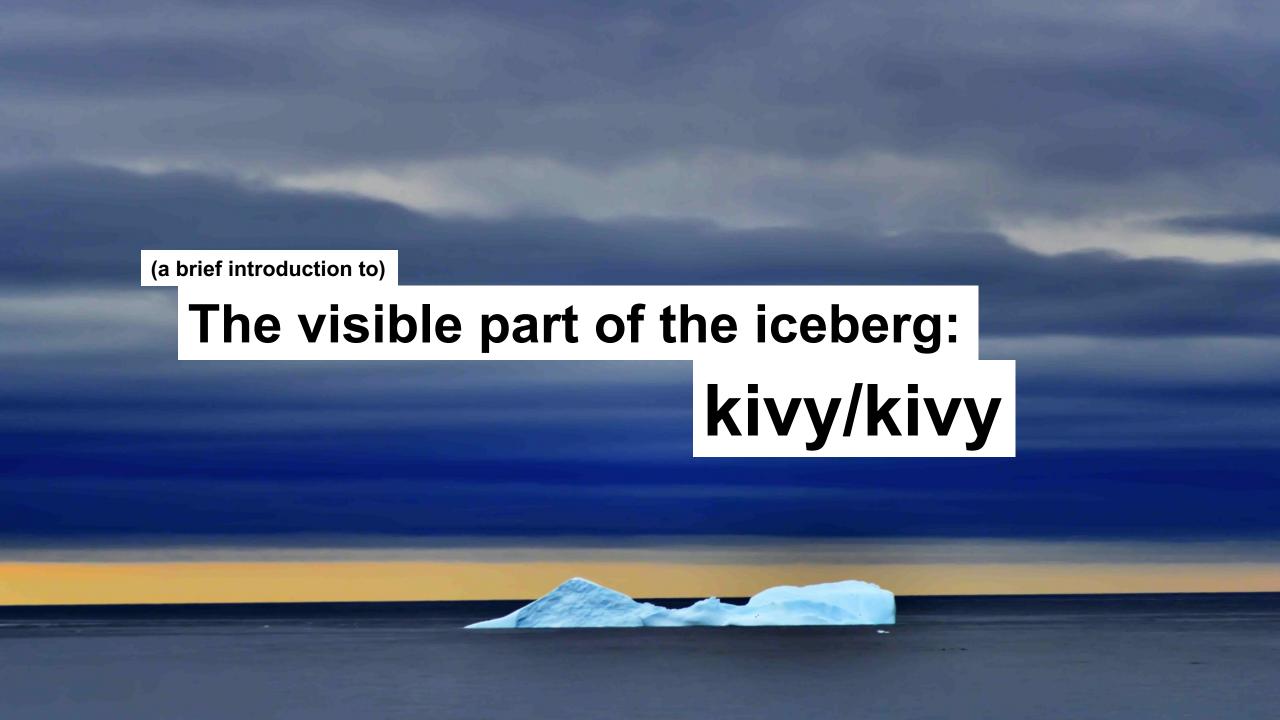

#### Kivy architecture

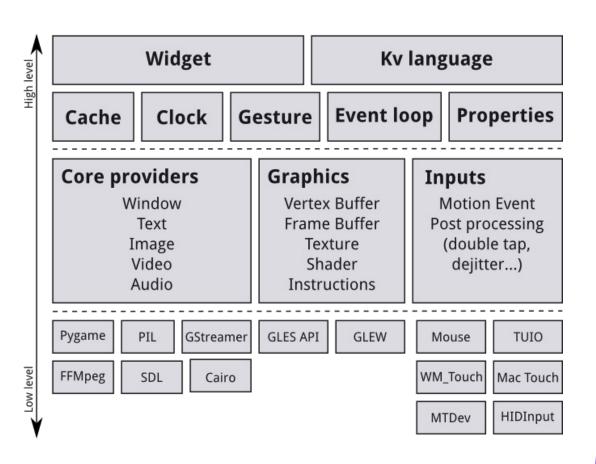

Kivy **abstracts basic tasks** such as:

- Opening a window
- Displaying **images**
- Displaying text
- Playing **audio**
- Getting video feed from a camera.

... and so on

This makes the API both easy to use and easy to extend.

**Most importantly**, it **allows us to use specific providers** for the respective scenarios in which your app is being run.

As an example, on macOS, Linux and Windows, there are different native APIs for the different core tasks.

On every platform, **Kivy chooses** the **best core provider** to use, and you do **not need to worry about it**.

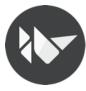

## KVLang (Kivy Design Language)

The **KV language** (KVlang), allows the developer to create the widget tree in a **declarative way** and to bind widget properties to each other or to callbacks in a natural manner.

It allows for very **fast prototypes** and agile changes to your UI.

It facilitates **separating** the **logic** of your application and its **User Interface**.

```
mylay = BoxLayout(size_hint=(1,.5), orientation="vertical")
salutation lbl = Label(text="")
mylay.add_widget(salutation_lbl)
btn = Button(text="Say Hi",
on release=salutation lbl.text="Hi!")
mylay.add_widget(btn)
BoxLayout:
     size hint: 1, .5
     orientation: 'vertical'
     Label:
          id: salutation lbl
          text: ""
     Button:
          text: "Say Hi!"
          on release: salutation lbl.text = "Hi!"
```

#### **Properties**

NumericProperty

StringProperty

ListProperty

ObjectProperty

BooleanProperty

BoundedNumericProperty

OptionProperty

AliasProperty

DictProperty

ColorProperty

ReferenceListProperty

VariableListProperty

ConfigParserProperty

These properties implement the **Observer pattern**, and to use them, you have to declare them at class level.

#### **Kivy Properties** help you to:

- Easily manipulate widgets defined in the Kv language
- Automatically observe any changes and and act accordingly
- Check and validate values
- Optimize memory management

```
class MyClass(EventDispatcher):
    click_count = NumericProperty(0)

def inc_click_count(self):
    self.click_count += 1

def on_click_count(self, *kwargs):
    print("Clicked!", self.click_count)
```

**Each property** by default **provides** an on\_propertyname> event that is called whenever the property's state/value changes.

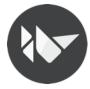

#### Clock

```
while True:
    say_hi()
    time.sleep(10)
```

```
from kivy.clock import Clock

def say_hi(dt):
    print(f"Hi! @ {dt}")

say_hi_ev = Clock.schedule_interval(say_hi, 10)

# say_hi_ev.cancel()
```

```
Clock.schedule_interval(my_callback, 0.5) # call my_callback every 0.5 seconds

Clock.schedule_once(my_callback, 5) # call my_callback in 5 seconds

Clock.schedule_once(my_callback) # call my_callback as soon as possible (usually next frame.)
```

event = Clock.create\_trigger(my\_callback)
event() # will run the callback once before the next frame

Useful to **schedule** a function **call** in the **future**, **once** or **repeatedly** at **specified intervals**.

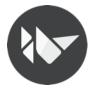

### Widget: Events

#### A **widget** has 2 default types of events:

- Widget-defined event: e.g. an event is fired when the Button is released or pressed. (via dispatch)
- Property event: if your widget changes its position or size, an event is fired. (As seen in Kivy Properties)

```
class CustomButton(Button):
    current_status = StringProperty("unknown")

def on_release(self, *args):
    self.current_status = "released"

def on_press(self, *args):
    self.current_status = "pressed"

def on_current_status(self, *args):
    print("current_status: ", self.current_status)
```

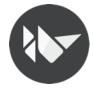

#### Widget: Canvas

Each widget has a **canvas**, aka "A place to draw on". The **canvas** is a **group of drawing instructions** that should be **executed whenever there is a change** to the widget's graphical representation.

canvas.before or canvas.after groups can be used to **separate instructions** based on **when you want them to be executed**.

You can **add instructions** either from **Python** code or from the **kv** file.

**TIP:** If you add them via the kv file, the advantage is that they are **automatically updated** when any Kivy property they depend on **changes**. In Python, you need to do this yourself.

```
BoxLayout:
    canvas.before:
        Color:
            rgba: 1, 0, 0, 1
        RoundedRectangle:
            pos: self.pos
            size: self.size
                                             Hill
            radius: dp(5),
    canvas.after:
        Color:
            rgba: 0, 0, 1, .5
        Ellipse:
            size: self.size
            pos: self.pos
    Label:
        text: "Hi!"
        color: 1,1,1,1
```

#### built-in UI components

FloatLayout RelativeLayout GridLayout AnchorLayout BoxLayout PageLayout ScatterLayout StackLayout Accordion ActionBar Carousel Bubble Checkbox Button Camera ColorPicker CodeInput DropDown EffectWidget FileChooser ProgressBar GestureSurface Popup Label ModalView Image ProgressBar RecycleView RstDocument ScreenManager Scatter StencilView Switch Spinner Splitter ScrollView Slider TabbedPanel ToggleButton VideoPlayer TextInput TreeView Video

VKeyboard Widget

#### "Roadmap" for a smooth cross-platform experience

(how to avoid painful mistakes)

#### Think.

#### Test.

#### Choose.

Which dependencies I need?

I really need all these deps?

Can I use plain-python alternatives to non-plain-python dependencies?

I could take an **advantage** by using a **platform-specific implementation**?

Test every dependency, on every platform you want to support (now and in future)

Test platform-specific implementations

If the test phase gone **super-smooth**, why are you still here?

A **recipe** to build a non-plain python dependency is **not available**?

Are you **confortable** to **patch** your **dependency** and **write** a recipe? \*

**Anything** you're unconfortable with and **you want to change**?

\* Consider proposing your recipe and patches upstream

**IMPORTANT:** If you're unconfortable with a choice you did, re-do the decision process.

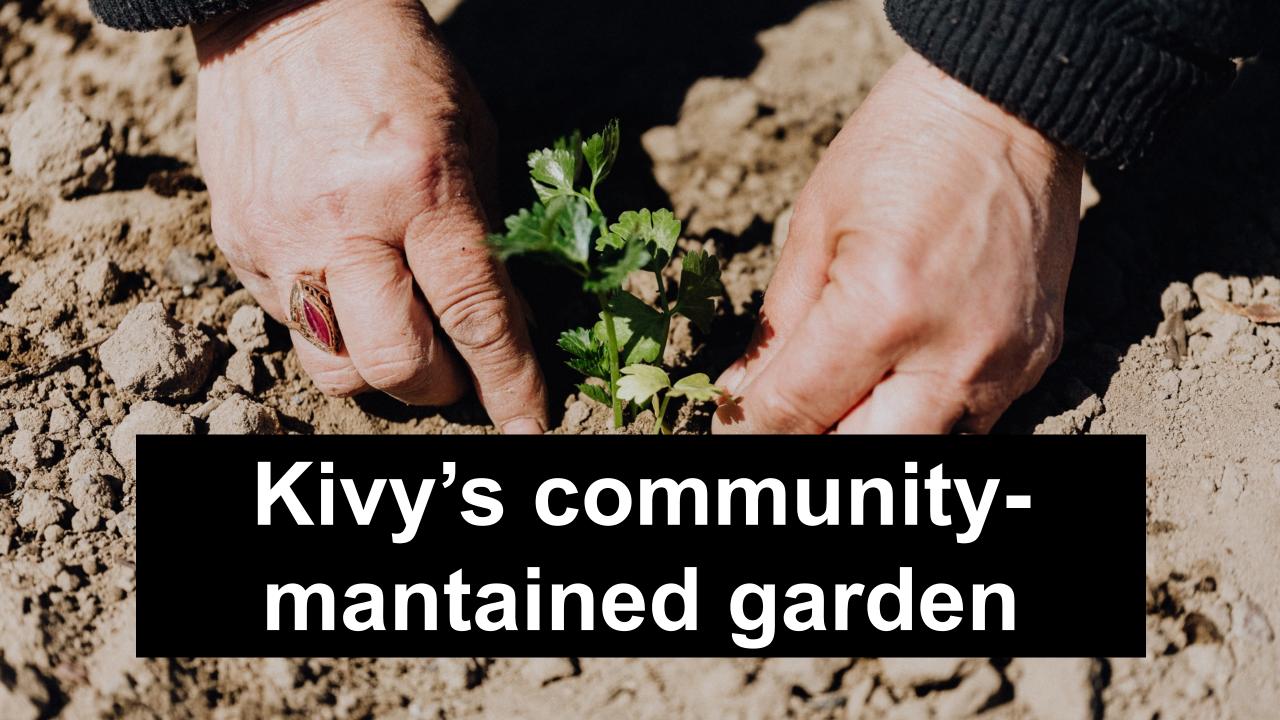

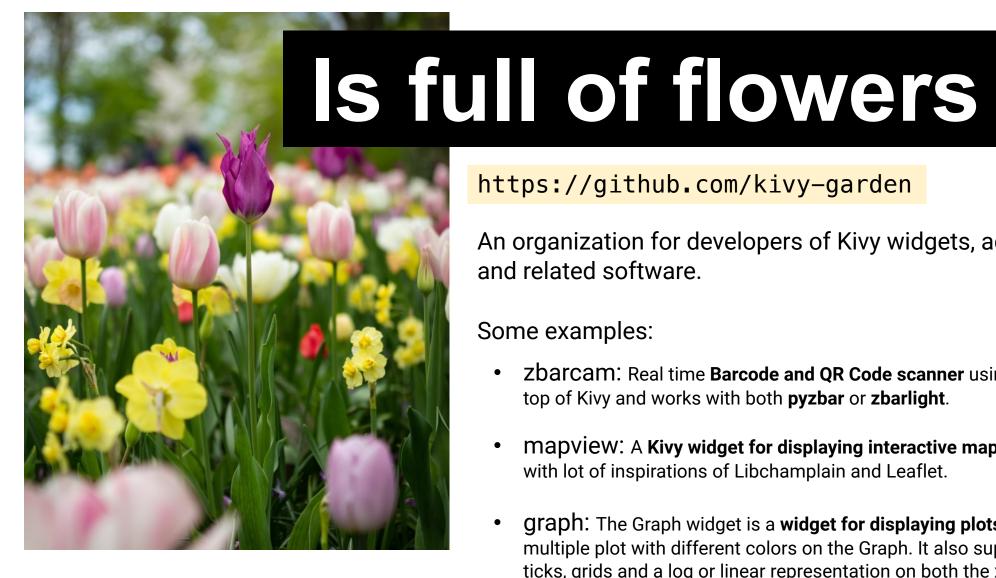

https://github.com/kivy-garden

An organization for developers of Kivy widgets, add-ons and related software.

#### Some examples:

- **Zbarcam:** Real time **Barcode and QR Code scanner** using the camera. It's built on top of Kivy and works with both pyzbar or zbarlight.
- Mapview: A Kivy widget for displaying interactive maps. It has been designed with lot of inspirations of Libchamplain and Leaflet.
- **Graph:** The Graph widget is a **widget for displaying plots**. It supports drawing multiple plot with different colors on the Graph. It also supports a title, ticks, labeled ticks, grids and a log or linear representation on both the x and y axis, independently.

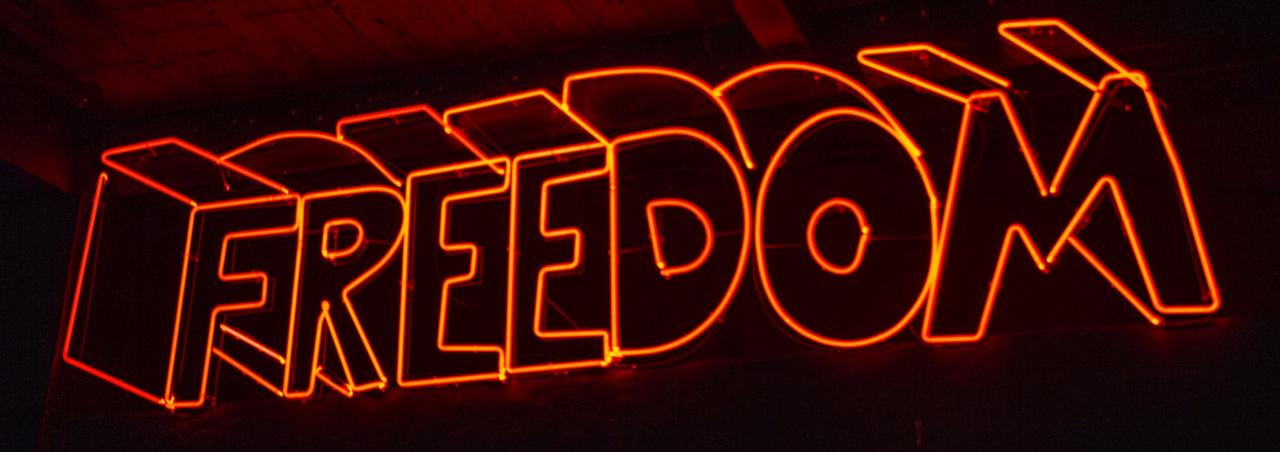

## Kivy provides the bricks.

# Our community a garden full of flowers.

But you can even do more.

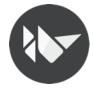

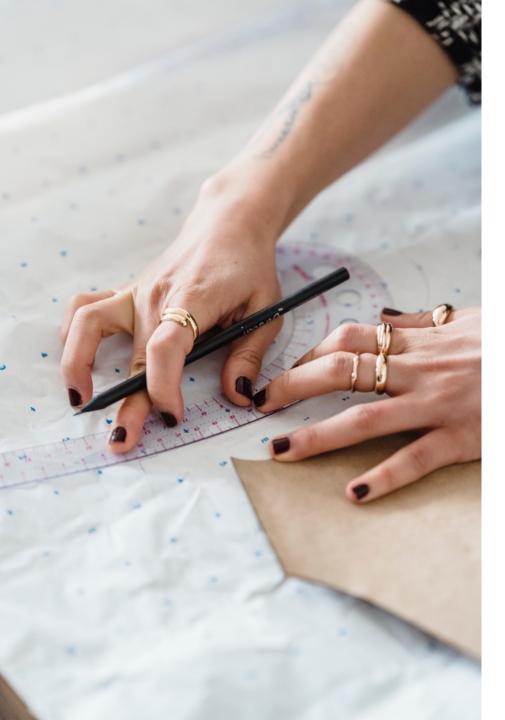

Even if **Kivy** comes with its own set of icons and its UI theme, there's no need to stick on it.

You can create new widgets and customize existing ones. (spoiler: Is easier than writing some CSS3.)

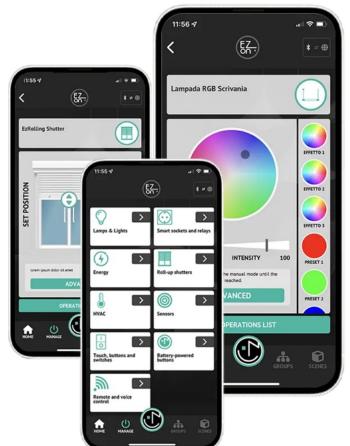

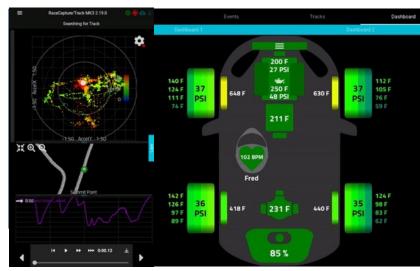

Some projects from our community: https://kivy.org/gallery.html

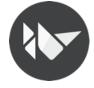

Some fresh news

- **Kivy 2.2.1** has been released on 2023-06-17
- Kivy-ios v2023.08.24 has been released and supports Kivy 2.2.1
- python-for-android v2023.09.16 has been released and supports Kivy 2.2.1
- **Kivy 2.3.0** status ::
  - Some PRs have already been merged!
  - The brand new TextInput core provider (currently a POC) is becoming a reality.

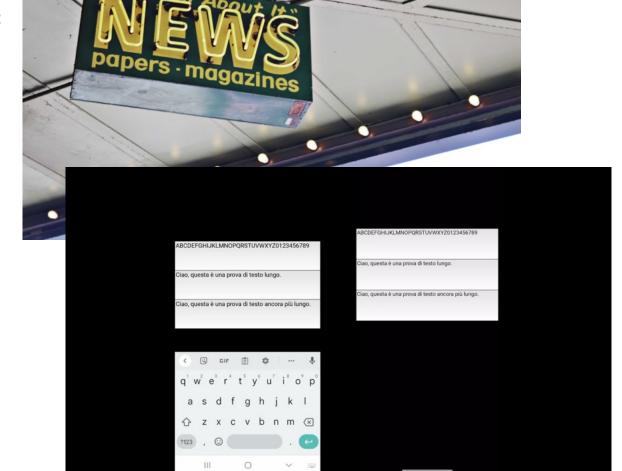

The future.

Or, at least, some thoughts.

- **Involve** (more) **the community** through meetups and livestreams.
- **Improve** the **support** for non-latin languages (In 2.2.0 we now use harfbuzz to handle reshaping, but there's still a lot of work to do)
- Update the camera implementation on both Android and iOS.
- Together is better: Involve the whole Python community making it aware of mobile platforms.

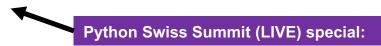

Need help to get your package ready for mobile platforms? Ping me IRL!

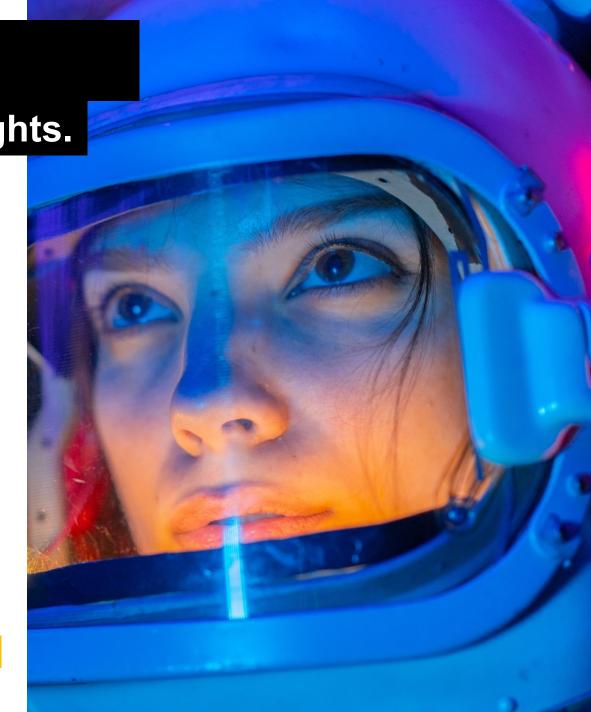

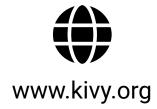

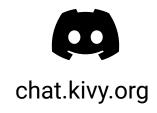

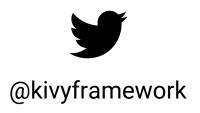

# Thank You!

Want to talk about Kivy?

Feel free to ping me IRL to start chatting

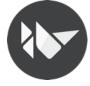